## 知 3PAR smi-s的名称空间如何填写

[存储配置](https://zhiliao.h3c.com/questions/catesDis/1562) **[邓裔杰](https://zhiliao.h3c.com/User/other/17759)** 2021-04-30 发表

问题描述

3PAR SMI-s的名称空间如何填写

## 解决方法

3PAR SMI-s支持的名称空间有root/PG\_interop, root/interop, root/tpd

## Table 5: CIM Server Supported Namespaces

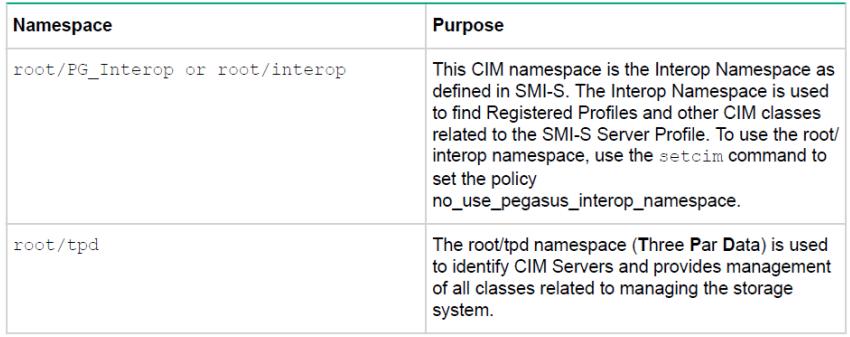